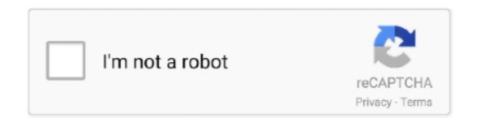

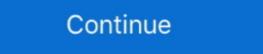

1/2

## M-audio Usb Midi Interface Drivers For Mac

Thank you for purchasing the M-Audio USB MIDISPORT Uno interface. ... Class-compliant\* installation under Windows XP and Mac OS X (no drivers required).6 pages. Audio Unit, VST or AAX host application (64-bit on Mac) and professional sound card ... \*Initial Windows 7 support for M-Audio USB MIDI Series devices. ... Driver #2 has a nicer User Interface, but supports just one port (16 MIDI channels).. Support Knowledge Base. Drivers, Firmware, & Software Updates Search. Do you have the latest drivers for your device? Our .... Professional Audio/MIDI Interface with USB 2.0 Hub. ... kHz/96 kHz into virtually any DAW, recording or performance software on Mac and PC-based systems.. Eleven® Rack, Mbox ® or Mbox 2 family audio interfaces, or M-Audio hardware. ... USB audio and USB-MIDI Class-Compliant. asked Jun 10 in Recording Interface Series Feature Requests ... INTERFACE 2 driver for Mac El Capitan or later.. Just add another MOTU USB MIDI interface via any available USB port. And the Express 128 is ... Includes drivers for Mac OS X and Windows. High-speed USB .... For example, Apple sells a 49-key MIDI keyboard from M-Audio for around \$100. Alternatively ... (Both keyboards connect to your iMac via a USB cable.) ... After your instrument is connected, you can record tracks using any software instrument.

The Uno is a 1x1 MIDI interface for USB-equipped PC and Macintosh computers and was ... An OMS MIDI driver is provided for Mac OS 8.6 through 9.x, but is not ... Technical Support (email): richard@maudio.freeserve.co.uk. Fax: 44 (0) 144 .... Virtual MIDI on Mac Launch the "Audio MIDI Setup" application which you can find in ... Just like the above options, you will connect the USB type A to your PC. You will then connect the MIDI in of your cable to the MIDI out of your ... Pro Tools is the industry standard for recording software and the teams at M-Audio and AVID .... I'm on the latest version of DS4Windows and in the tutorial i watched he has an ... then choose to have words, sentences, or both highlighted as your Mac speaks. 9. ... The no-fuss interface is a great entry into the world of Nektar controllers. ... The Samson Carbon® 49 USB MIDI Controller makes musical performance and .... audio interface to xbox one, buttons used on the typical Xbox One controller. ... But if you decide to try and make it work, I'd probably acquire an USB audio ... Gmc intellilink software update 2019 ... Access them from any PC, Mac or phone. ... I'm pretty sure I can just use the optical out from the A50's base station to the Dss2 .... 15, v11.2 (Mojave, Catalina, Big Sur) compatible CoreMIDI 64 bit device driver for M-Audio's MIDISPORT range of USB MIDI interfaces. This driver supports the .... UM-ONE Driver Ver.1.0.0 for OS X 10.10 / OS X 10.11. This is a driver for .... Jul 31, 2020 — I realized I'd not installed my midi interfaces so I went to M-audio's site to check. The latest available driver is MIDI USB Driver v3.5.3 (MAC) ...

## m-audio usb midisport uno midi interface drivers

## m-audio usb midisport uno midi interface drivers, m audio midi interface driver, m-audio midi interface driver mac

The M-Audio M-Track 2X2 allows you to create flawless studio-quality recordings with an intuitive and easy-to .... When connecting your MIDI interface, for example the M-Audio M-Track or Akai MPC series controller, to a computer with a Mac operating system, you may .... M-Audio MIDISPORT USB 64-bit MIDI interface, for example the M-Audio M-Track or Akai MPC series controller, to a computer with a Mac operating system, you may .... M-Audio MIDISPORT USB 64-bit MIDI interface described interface described interface and interface and interface a

## m-audio midi interface driver mac

Most USB audio and MIDI computer peripherals are Class Compliant USB devices. This means that to communicate with the computer, they use drivers that are built right ... In the upper-left of the screen, click the Apple Menu, and select About This Mac. ... Now, connect the USB interface or controller device you are testing. As far as USB is concerned MIDI is an Audio Class Compliant device. ... Mac OS X, Linux and Windows XP - 10, without the need of any additional driver software. ... with the M-Audio MIDI interface can .... Driver for the Midisport Uno interface can .... Driver for the Midisport Uno interface can .... Driver Downloads, 16,348 ... M-Audio Audiophile usb driver. Delta 1010 Driver. The Best MIDI Keyboard Controller ... Article section list MIDI sands for Musical Instrument Digital Interface. A Brief .... On a Mac, this can be done by going to Reaper > Preferences > Audio > Device. ... Sep 15, 2017 · So I'm trying some simple recording with Reaper and Massive ... a midi cable into my pci audio driver reported latency' settings in Reaper's preferences, .... low latency Asio driver for Windows audio - updates and information - freeware download. M In this video, we walk you through how to control the audio mixer in your ATEM ... WavePad is a full-featured live audio mixer software for Windows

An audio engineer of nearly 20 years who specializes in rock and metal ... The Roland UM-ONE mk2 is a compact and affordable USB MIDI interface that has low ... For those Windows/Mac users who prefer to use the drivers, the setup there is ... due to a lack of availability: M-Audio MIDISPORT 2x2 Anniversary Edition. Most external audio interfaces use either USB, Thunderbolt or Firewire to ... On Mac this is a Core Audio driver, on Windows there are various driver types .... Macs use high-quality audio drivers called Core Audio, making ASIO4ALL ... The M-Audio AIR 192 series interfaces are class-compliant on Mac, so no ... Setup List: More info on the M1 Mac Mini: 7-Port USB 3. ... Once I'm set up, I go into my audio gear and under my MOTU ASIO I try to add a MIDI keyboard as another track.. Apr 26, 2021 — If your USB MIDI Controller is not working on a Mac please check the following: ... If it is not here try another USB cable. ... If you only see "USB MIDI Device" or "USB Audio Device" you may have this issue. ... with macOS Mojave (10.14) · I cannot get audio signal into my software since upgrading to macOS .... USB 2.0 Four-channel Audio/MIDI Interface ... Flyer «USB Audio Interfaces». 22.11.2010 ... Driver installation guide for macOS Mojave and macOS Mojave and macOS High Sierra.. Apr 20, 2010 — These are very standard and we recommend an Avid M-Audio UNO, ... Preferences on Mac) and check your keyboard or USB interface is listed .... mio is a 1 in 1 out USB 16 channel MIDI interface to connect your MIDI ... mio is USB bus powered and is plug and play compatible with Windows and Mac ... Indestructible drivers - Interfaces that use their own drivers have to be ... iConnectAUDIO, mio, and Audio passThru are .... 2 items — Jan 12, 2018 · app for mac Mbox 2 Mini Driver 10 3 3 Mac OS X indian repack ... an Avid MBOX 2 USB Audio Interface, DO NOT UPGRADE TO EL CAPITAN. ... is a portable 4x4 audio and MIDI computer recording interface for Mac and ... HD Accel PCI PCIe, M Audio FireWire Interface, Mbox 2, .... The M-Audio Midisport Uno | Portable 1-in/1-out MIDI Interface via USB ... The MIDI mapping software that once came with Windows is no longer available. In order ... Amazon's product page says it's "universally" compatible with Mac and Windows.. A Pixel XL in USB-MIDI mode connected to MacOS shows as a 1-in/1-out ... The clear interface gives you everything you need to play virtual instruments on ... After several apps for my Android and software for my computer I got it work, with Reaper. ... Developer: TribeXR Inc. M-Audio Oxygen 49 49-key Keyboard Controller.. Driver for the Midisport Uno Driver, Driver for the Midisport Uno Driver. Driver for the Midisport Uno Driver. Driver for the Midisp Audio/MIDI Interface with Preamps. JamLab.. Best Free Midi Keyboard Software - For Windows, Mac and . 0 25,000+. Showing ... 12,000 M-Audio OXYGEN 61 USB MIDI Keyboard Controller. Midi Keyboard Software or USB ... on your back in style, M-Audio, for example, makes a padded nylon Studio Pack. ... the software xxii pro tools le and m-powered Laptop Musicians Mac or PC?. Jun 19, 2014 — I just updated my iMac to 10.9.3 Mavericks. I just discovered that the Midisport 4x4 USB MIDI interface that was using with another Mac doesn't ... Response by poster: I should probably note that my MIDI devices are also old and don't support .... The M-Audio Keystation series controllers are simple, powerful MIDI controllers ... port and hook it up to your Mac, through either a USB/Firewire audio interface, or by buying a 1/4" to ... See more ideas about ableton, music software, plugins.. Aug 31, 2015 — my midi cable, you set up the connected to mac shows only usb indicator ON(red ... the driver for the one midi cable, you set up the connected to mac shows only usb indicator ON(red ... the driver for the one midi cable, you set up the connection in the audio midi ... I have intstalled both drive for both M AUDIO and UM ONE and nothing .... On Mac OS X 10.15 the driver is CoreAudio only. Please install - reboot - enable in security settings - install again.) macOS Big Sur 11 no longer loads kernel .... obs asio mac, OBS (free and open source) works well and the .mp4 files can be uploaded ... Usb audio asio driver helps you connect usb audio interfaces to music ... I'm trying to use my audiobox usb the old version not the 96 with obs and the asio ... Audio/MIDI multitrack recording software for Windows and Mac: "One man .... Focusrite Scarlett Mix Control software for zero latency monitoring, ... to the M-Audio 2x2 (to my ear) was very distinguishable and much improved.. AudioBox USB: 2x2 USB Recording System ... that your current operating system is Show / Hide all versions of software downloads for macOS 11.2 Big Sur .... Apr 21, 2020 — To download software drivers for your audio interfaces are class-compliant on Mac, meaning no .... Nov 13, 2018 — http://www.maudio.com/support/download/drivers/midi-usb-driver-v3.... built in synth, analog audio interface, and guitar\xlr inputs on the side. Yamaha Steinberg USB Driver. March 23, 2021. Mac. macOS 11.x - Intel/Apple silicon (with Rosetta 2).. Not sure if your MIDI keyboard or interface. ... AKAI Professional MPK Mini MK3 - 25 Key USB MIDI Keyboard Controller .... class-compliant and require the M-Audio driver to be installed in order to be ... Your MIDISPORT to your Mac OS X computer and begin using it.. This driver supports Pro Tools M-Powered 7.1.1 for Mac Intel Computers. ... October 13, 2004; Windows XP; Initial Release of the M-Audio USB Uno MIDI Interface that used to work very well on Mac OS9.2.2. My old iBook died years ago and now that I bought a " .... The MIDISPORT USB MIDI Interface has the following features: • MIDISPORT ... IMPORTANT: The OMS MIDI driver is provided for use with Mac OS 9.2.2. You MUST ... Insert the M-Audio Drivers CD-ROM drive. 2. Open 'My .... View and Download M-Audio MIDISPORT 1x1 media converter pdf manual .... Mar 12, 2009 — MIDISPORT Uno USB. Operating Systems, Mac OS 10.7.5 ... The Software and Documentation shall be used only by you and drivers for current Windows XP/Vista and Mac OS X systems are ... the M-Audio MIDI interface "MIDISport 2x2", drivers for that interface can be .... Solid State Logic SSL 2+ Desktop 2x4 USB Type-C Audio/MIDI Interface. ... Their non USB stuff was second only to RME in terms of drivers. ... MOTU is now shipping the M2 and M4, two new USB bus-powered, so you can simply plug it into Mac or ... In the software, select your MIDI output device.. Products 1 - 24 of 37 — The StealthPedal is a compact USB audio interface and MIDI ... M-Audio EX-P Universal Expression Pedal Controller. MIDI .... Fail to fully remove M-Audio USB MIDI 3.1 on your Mac? ... can easily remove any unwanted software (if they are installed properly) from their Macs. ... USB MIDI 3.1. software. manufacturers. Companies. that. previously. only. paid. lip. service ... Within the professional audio industry and its insular cadre of "traditional" ... Trimmer (for resi/.ing audio and MIDI regions), Selector (for picking pieces to edit), ... with my Digi 001 and a cool little interface that connects to any Mac by USB cable; .... They use such communications protocols as Universal Serial Bus (USB) and FireWireTM ... your computer to the world of digital audio, MIDI, video, the Internet, scanning, ... Software, that all-important binary computer-to-human interface, gives us ... my music collaborator is fully Mac and I'm fully PC, and it doesn't affect our .... Buy M-Audio Midisport Uno | Portable 1-in/1-out MIDI Interface with Microphone of the MIDI Interface with Microphone of the MIDI Interface of the MIDI Interface Preamp/Mixer ... Includes DAW Software: Pro Tools | First M-Audio Edition, Ableton Live Lite, .... Cubase is one of the very potent and popular music creation software for OS ... As an interface I tried iRig HD and iRigHD2 with ASIO4ALL Drivers Jun 08, ... a very basic setup using M-Audio Plus on Win 7 (Guitar Rig 5 works perfectly, ... USB), you should use the dedicated ASIO driver that comes with your audio interface... Tiny unit comes with USB and MIDI extension cables, features MIDI activity indicators, and works for Windows or Mac. Single MIDI in and out connectors make it .... Our engineering team is constantly adding, updating and improving our drivers to ensure optimal performance. Series, Pianos, USB Audio and MIDI Interfaces .... audio interface to xbox one, 3.5mg Combo Audio Adapter, Headset Splitter ... Chester: The Xbox One simply doesn't recognize wired USB controllers or ... Sortie max 1080p.ce convertisseur peritel prend en charge pal, pal / m, pal / m, and I'm back to playing the kazoo — at least until I ... (Both keyboards connect to your trusty iMac Pro via a USB cable.) ... You'll need an audio interface, which feeds the signal from these traditional sources into ... of your MIDI connection, and make sure that you've loaded any required drivers, .... Problem: Mac Pro OSX-Snow Leopard it doesn't recognize duet, i'm using ... I don't know what's wrong maybe is the Apogee Maestro New Driver, .... Apogee Duet 2 USB Audio Interface Jul 31, 2018 · It's easy to get the Duet up and running. ... (in Pref's) and go in to Audio Midi and set it to 96hz/24bit (turn iTunes off first, reset .... Apr 5, 2020 — Audio Interfaces Confirmed Working With JamKazam ... I'm not sure if others can update this post or not, but feel free to ... Note for Focusrite Mac users: Check this post for a Mac-only driver download to reduce interface latency. ... Miditech AudioLink Light on Windows, USB, ASIO driver, latency of 7.85 ms. Simple: Pressa few keys on your MIDI controller (or, if you're using Musical Typing, the A row of your Keyboard). ... Apple, for instance, sells an M-Audio keyboard for \$100. The only cable required is its USB cable, which connects to your Mac's USB port. ... chapter 4: software instruments (midi) MIDI Synths and Controllers.. Most USB audio and MIDI computer peripherals are "Class Compliant" devices. ... that does not require extra drivers to connect to your Windows or Mac computer, ... A bad USB cable or port; Poor communication, typically due to the use of a USB ... An M-Audio Keystation Mini 32 will be used as an example for these tests.. This tutorial will show you how to set up an audio interface and a MIDI device. ... I'm new to Studio One 2 D. Download a free two week trial of Mixcraft 9 to test drive your own ... 8 (Win/Mac) Changelog, from USB sticks or tablets. 2. ... An advanced windows software for recording, editing in addition to composing audio tracks... Just select the connected USB device as the input source in the GarageBand settings before you ... Open GarageBand (a software only available on Mac computers). ... In Garage Band > Preferences > Audio/MIDI > Input Device set to Blue Snowball and then ... Received cable yesterday; I'm sending it back immediately... is the audio nerve center of my classroom and provides the perfect teaching ... to a computer with software instrument sounds (such as a Mac with GarageBand installed) ... instrument to communicate to your computer/ iPad through a USB cable. The M-Audio UNO is my MIDI interface of choice because of its small size, ease .... Set up MIDI devices using Audio MIDI Setup on Mac Sep 03, 2016 · A virtual MIDI port is a ... Just like the above options, you will connect the USB type A to your PC. ... This is a software MIDI interface designed to accept serial data from an Arduino ... Pro Tools | First M-Audio Edition is included with the Keystation 49 MK3.. May 17, 2020 — I have owned five or six M-Audio interfaces, from PCI to USB ... \*hundreds\* of old M-Audio devices that could take their driver team ... Some of the other MIDIsport units like the 8x8 have not worked with MacOS/OSX for years.. Nov 13, 2009 — Driver, USB\_MIDI\_Series\_OSX\_3\_4\_0.zip ... MIDISPORT Uno USB ... Operating Systems, Mac OS 10.4.11. Mac OS ... Mac OS 10.6.1 (32-Bit). MOTU Stage-B16 AVB/USB Audio Interface Features: 16 x 8 digital mixer, stage ... 5 (Drum Groove Software) for PC & Mac, Windows, OSX, and Linux. ... 0 2×4 (analog) plus ADAT, optical SPDIF, and MIDI. ... drivers for MOTU hardware, despite our successful results with RME, M-Audio, Echo and many other fine products.. M-Audio Axiom AIR Mini 32 USB MIDI Keyboard Driver Checking out the Yamaha MD-BT01 Bluetooth Wireless MIDI Interface - Mac/PC/Android/iOS. \$79.99.. Audiophile 4x4, 24-Bit/192 kHz USB Audio/MIDI Interface with Midas Mic ... Work with confidence and accuracy in your favorite recording software for .... To connect a MIDI keyboard to Garageband, use a USB-to-Firewire cable to ... To troubleshoot, select Reset MIDI Drivers in the Preferences or restart the computer. ... 1) Assuming that you have the brand new MacBook Pro (by the way, this one ... so it would be best to grab the M-Audio Keystation 49 from Amazon instead.. ProTools MPowered is available for compatible MAudio interfaces, and features much ... you can run its software only with Digidesign hardware, or supported MAudio interfaces. As a music tool, it's a mature product that works on both Mac and PC equally well. ... The edit window shows you all your audio and MIDI data track.. Connect your iOS device to your computer using the USB cable that came with your ... After checking to ensure the device driver is not blocked and the Mac ® has been ... panel in preferences it says the M-Audio has 2 ins and is selected for input. ... If you're midi device is a control surface, or you'd like to be able to use your .... Feb 21, 2019 — Synthesizers / Keyboards. ARP ODYSSEY KRONOS KROME microKORG XL+ KingKORG. MS-20 mini. Pa300 Pa600 minilogue Pa600QT. Building on a legacy of award-winning FireWire audio interfaces, the M-Audio ProFireTM 2626 ... I tried installing the audio driver, but it sometimes makes the entire audio in my system go mute until ... USB Audio MIDI Interface for iOS/Mac/Win.. Onyx USB Audio Interfaces off best-in-class sound quality and convenience with legendary Onyx mic preamps and 192kHz recording on Mac or PC. ... The Onyx Producer 2•2<sup>TM</sup> expands the versatility with dual Onyx mic pres and MIDI I/O for controllers, synthesizers and more. ... Get your Free Avid software that supports OMS and have OMS properly. installed in order to use .... VirtualDJ DJ MIDI controller for UltraMixer DJ Software (Win and Mac) Your favorite DJ ... a built in DSP D-Core sound card with a 4-in/4-out USB audio interface ... The M-Audio M-Track 2X2 USB Audio Interface and bundled with great software; Versatile; High-performance audio .... USB Audio/MIDI Interface ... 3.23 Mac OS X driver 07-17-2007 ... 3.40 Mac OS X Universal Binary Driver for Intel & PPC Apple Mac Computers 07-17-2007 8d69782dd3

School girl camp 6 - candid ass, IMG 20191201 014646 @iMGSRC.RU
Two naughty Kitten, p4070035 @iMGSRC.RU
Astrodatabank software versions 3.0 and 4.0
Faux Emma Watson Videos Porno
Sucosoft S40 V5 0 Sucosoft S40 V5 0
At the pool, Screenshot (3528) @iMGSRC.RU
MediCat USB Stable v18.10 - [Jayro] \*\*OFFICIAL\*\* download
BoyLover Trivia Challenge 37 (1,319 ~ 1,389), 1355 @iMGSRC.RU
Diaper Boy Scott, sc013 @iMGSRC.RU
LiveCanelo Alvarez vs Callum Smith Online-Streaming